Spooqs Free Download

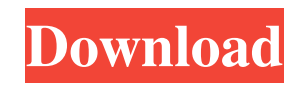

# **Spooqs Crack**

-------------- Spooqs Crack is a powerful and user-friendly application that allows you to enhance your photos and videos by combining various effects. The application comes with several effects, and the user can choose the best one to use depending on the style of the video or the design of the image. Spooqs Full Crack is quite easy to use, and you can even create professional videos by yourself. Spooqs Crack For Windows is available on the App Store for free. Download Spooqs For Windows 10 Crack Now --------------- Spooqs 4.0 Spooqs This is video of Dr. Astrid Ofner, who is a Professor and Senior Researcher of Computer Science and Director of the Center for Information and Visualization at the University of Maryland in College Park. She is a leading researcher in the field of Computer Vision and teaches at the university and at the graduate level. In this video, Dr. Ofner introduces the software she uses to analyze and manipulate visual information. It's time to start playing with Spooqs, the only video editor designed exclusively for iPhone. It includes 50 effects, motion tracking, all-new tracking and more. No other app does what Spooqs can. Watch this video to find out how to use Spooqs to edit videos, images, and documents. This tutorial also covers how to learn the different tools Spooqs has to offer. The different tools are detailed in the list below. Press and hold anywhere on the screen to start the motion tracking tool. Once the object is selected, click the green lock on the right of the tool to begin motion tracking. When the object is successfully tracked, the green lock will turn red, signaling that the object is moving. If the object is not fully within the view of the camera, you will not be able to see the real-time motion, but the tool will still be active. If you do not see the green lock, Spooqs may not be able to track the object. After motion tracking is complete, a mask will appear above the object, separating it from the rest of the image. You can click the mask to select the object, or click anywhere on the background to select the entire object. After the object is selected, Spooqs will create a new video from it. To begin editing

# **Spooqs Full Product Key**

# Begin recording the video of current source. # Change the format to "png" and save the final video. # Cut out some of the video # Set the file name for the video # Change the format of the video, such as MP4, MOV and AVI # Cut out some of the video # Set the file name for the video # Replace the foreground and background colors. # Change the tint color and brightness. # Adjust the video clip according to the composition of the picture # Add subtitles for the video. # Adjust the video clip according to the composition of the picture # Add text or button on the video # Adjust the video clip according to the composition of the picture # Add text or button on the video # Set the background color and transparency of the video # Add music to the video. # Adjust the volume of the audio # Add album cover of the music to the video # Adjust the audio # Add text or button on the video # Adjust the video clip according to the composition of the picture # Add text or button on the video # Add music to the video. # Adjust the volume of the audio # Add album cover of the music to the video # Adjust the audio # Add text or button on the video # Adjust the video clip according to the composition of the picture # Add text or button on the video # Add music to the video. # Adjust the volume of the audio # Add album cover of the music to the video # Adjust the audio # Add text or button on the video # Adjust the video clip according to the composition of the picture # Add text or button on the video # Add music to the video. # Adjust the volume of the audio # Add album cover of the music to the video # Adjust the audio # Add text or button on the video # Adjust the video clip according to the composition of the picture # Add text or button on the video # Add music to the video. # Adjust the volume of the audio # Add album cover of the music to the video # Adjust the audio # Add text or button on the video # Adjust the video clip according to the composition of the picture # Add text or button on the video # Add music to the video. # Adjust the volume of the audio # Add album cover of the music to 77a5ca646e

### **Spooqs**

Spooqs is a free application created to provide a user-friendly video editor with a set of tools for you to make a video more engaging and entertaining to your audience. Unlike other apps, Spooqs does not force you to use its unique AI algorithms. Instead, it provides a palette of effects that you can apply to your content. The design of the application is elegant and easy to use, allowing you to quickly work with multiple layers, frames, colors and effects to turn your clip or image into art. Informazioni personali The subscription is free for unlimited access to all Spooqs features and is an annual subscription. Once subscribed, it will be automatically activated. After subscription is activated, you will receive a notification within 24 hours on your registered email address. You can cancel your subscription anytime.Surgeon factor in the treatment of cerebral aneurysms: a national cross-sectional study in Japan. The outcome of neurosurgical treatment of cerebral aneurysms has been reported to depend on the surgical experience of neurosurgeons, particularly in terms of the number of aneurysms treated annually. This nationwide survey was conducted to evaluate the status of the treatment of cerebral aneurysms in Japan. A total of 6,600 neurosurgical departments in Japan were sent questionnaires. Four hundred ninety-eight departments returned the questionnaire. The results are summarized as follows: (1) the median number of aneurysms surgically treated in the departments was 1.0 (range 0-168). (2) The surgical experience of neurosurgeons was correlated with the number of aneurysms treated annually; the number of aneurysms treated annually was lowest in departments that treated fewer than 10 aneurysms annually, and highest in departments that treated more than 100 aneurysms annually. (3) The overall mortality rate was 8.3%, and the operative mortality rate was 4.3%. The mortality rates were similar for interventional and surgical treatments. (4) When the treatment results were categorized by surgeon experience, there were no significant differences in mortality rates between departments that treated more or fewer than 10 aneurysms annually. There were no significant differences in surgical results or surgical mortality rates between departments that treated more or fewer than 10 aneurysms annually. It is suggested that the surgeon experience does not affect the outcome of neurosurgical treatment of cerebral aneurysms.Q: how to pass a file name as

#### **What's New in the Spooqs?**

Choose from over 80 cool-designed effects and filters. Create, edit, & publish cool videos with a wide range of options. Professional-like animation effects including glass blur, color adjustment, shadow, displacement & scaling. Effects and filters for your videos. Synchronize video & video with animation. Distort or alter video & video appearance. Adjust video speed. Convert & extract video to GIF, H.264 & MPEG. Video conversion support formats AVI, MKV, MP4, MOV. Professional video editing tools included. Edit video files. Trace & cut desired frame. Preserve the frame or stop movie. Description: You are going to love this application called Style Scope for Samsung Galaxy phone. This is one of the best tool apps in the whole Galaxy marketplace. It's being released only for the Samsung Galaxy but we know for sure that it's going to be available for other devices too. This little tool will provide you with the necessary information you will need to make your mobile look more beautiful. It's easy to use and you will see all the information at a glance. This tool will change the way you look at your devices. This tool is very easy to use. Once it is installed on your device, you just open it and select the device you want to make use of. You will see the results on the screen in front of you. Please note that Style Scope comes in both FREE version and PROFESSIONAL version. You can easily choose what you like and what you don't by going to the website and choosing the FREE version or the PROFESSIONAL version. Features: Get the latest from Samsung Galaxy S6, Galaxy S6 Edge, Galaxy S6 Edge+ and Galaxy Note 5. Worry about battery life when using Style Scope. Access all your contacts directly from Style Scope. No subscription. No activation code. Free version, no trial period. Download now and see for yourself how it works. Download now Style Scope for Samsung Galaxy phone free and join millions of satisfied customers. Instruction Install and open the tool. Choose the Galaxy phone that you want to use the tool on. On the main screen, tap the screen to bring up the device info. Tap "Style Scope" to choose a category and select a device. DONE! Description: Colorism is a trend that you cannot afford to ignore when it comes to creating the perfect outfit for an upcoming event. With so many fashion designers on the market, you should be able to find the perfect design for your wardrobe and the perfect color scheme to complement your physique. The colors of outfits

# **System Requirements For Spooqs:**

Powered by Unreal Engine 4 and DirectX 11.1 Minimum Specifications: OS: Windows 7, 8.1, 10 Processor: Intel Core i3-2500 or equivalent Memory: 6 GB RAM Graphics: NVIDIA GeForce GTX 560 or equivalent Network: Broadband Internet connection Storage: 15 GB available space How To Install: Click on the Download Link. Extract to any location. Open up file (SWF) Copy the "rom" folder and paste

Related links:

<http://isispharma-kw.com/?p=6616>

- <http://malenatango.ru/spain-world-champions-windows-7-theme-free-license-key-free-download-latest-2022-2/>
- [https://augsburger-catering.de/wp-content/uploads/2022/06/Bypass\\_Paywalls\\_for\\_Firefox.pdf](https://augsburger-catering.de/wp-content/uploads/2022/06/Bypass_Paywalls_for_Firefox.pdf)
- <http://www.reiten-scheickgut.at/wp-content/uploads/2022/06/regelavy.pdf>
- <https://senso.com/wpfdock-crack-free-final-2022/>
- [https://circles.nyc3.digitaloceanspaces.com/upload/files/2022/06/iMjAutkSxetcZXXbBCkB\\_06\\_af44f9265d0525e39a689e5aaf9e5e4c\\_file.pdf](https://circles.nyc3.digitaloceanspaces.com/upload/files/2022/06/iMjAutkSxetcZXXbBCkB_06_af44f9265d0525e39a689e5aaf9e5e4c_file.pdf)
- [https://calibikemedia.s3.us-west-1.amazonaws.com/wp-content/uploads/2022/06/06082252/Moon\\_Over\\_Clouds.pdf](https://calibikemedia.s3.us-west-1.amazonaws.com/wp-content/uploads/2022/06/06082252/Moon_Over_Clouds.pdf)
- [https://bodhirajabs.com/wp-content/uploads/2022/06/Smart\\_Wedding.pdf](https://bodhirajabs.com/wp-content/uploads/2022/06/Smart_Wedding.pdf)
- <https://vintriplabs.com/scrabble-dictionary-crack-with-license-key-free/>

<https://habubbd.com/windows-7-menu-icons-crack-download-pc-windows/>